# **attotime**

*Release 0.2.1*

**Feb 09, 2021**

## **Contents**

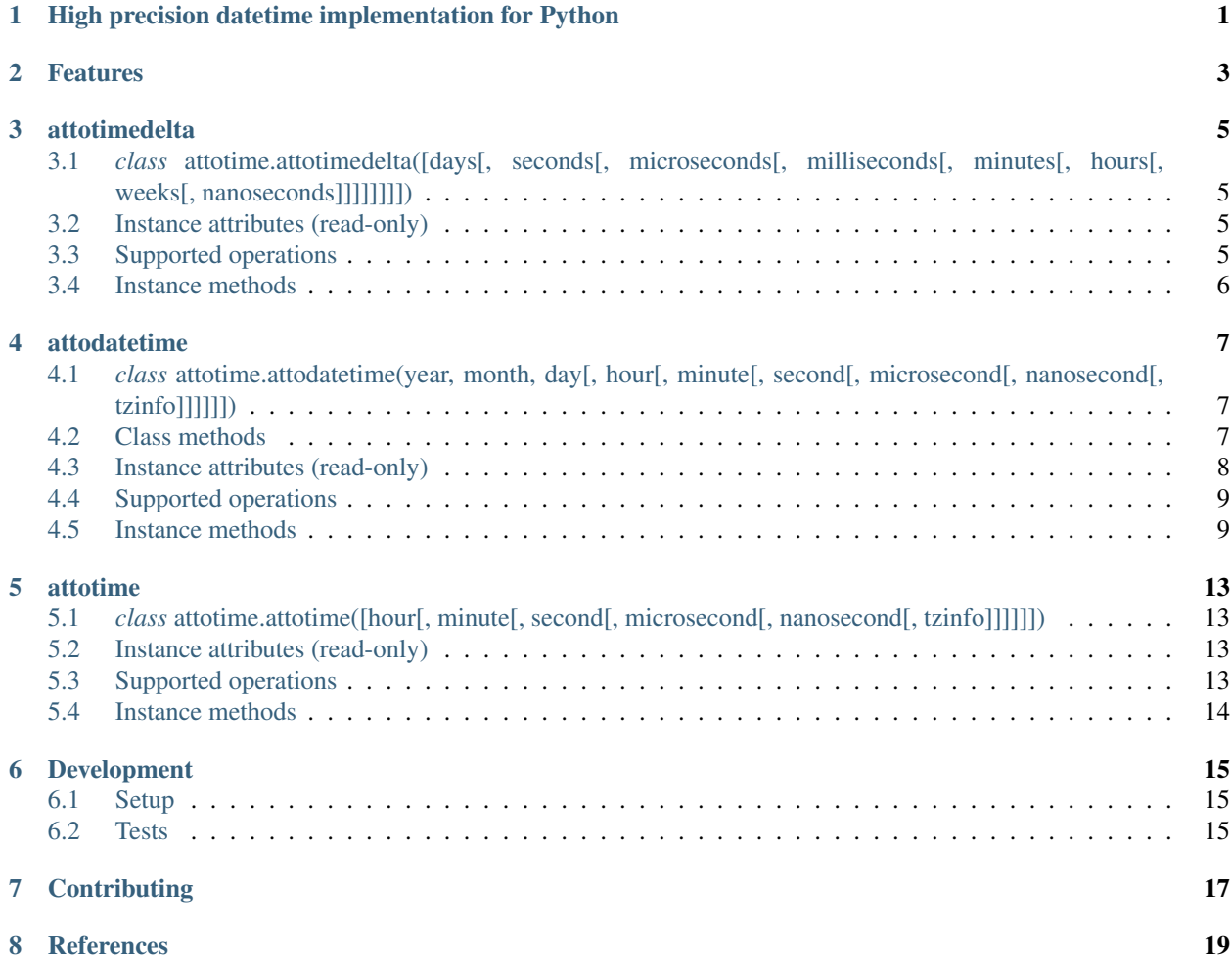

<span id="page-4-0"></span>High precision datetime implementation for Python

## Features

- <span id="page-6-0"></span>• Fractional nanosecond resolution using Python [decimal](https://docs.python.org/2/library/decimal.html) module
- API as close to Python's native [datetime](https://docs.python.org/2/library/datetime.html) implementation as possible
- Python 3 support

### attotimedelta

<span id="page-8-0"></span>attotimedelta objects represent the difference between two dates or times. It wraps a native [timedelta](https://docs.python.org/2/library/datetime.html#timedelta-objects) object, and stores fractional nanoseconds as a Decimal.

## <span id="page-8-1"></span>**3.1** *class* **attotime.attotimedelta([days[, seconds[, microseconds[, milliseconds[, minutes[, hours[, weeks[, nanoseconds]]]]]]]])**

All arguments are optional and default to 0. All arguments may be ints, longs, or floats, and may be positive or negative.

Only *days*, *seconds*, *microseconds*, and *nanoseconds* are stored internally. *days*, *seconds*, and *microseconds* are stored in a native *timedelta* object, *nanoseconds* are contained in a Decimal.

### <span id="page-8-2"></span>**3.2 Instance attributes (read-only)**

- days Between -999999999 and 999999999 inclusive.
- seconds Between 0 and 86399 inclusive.
- microseconds Between 0 and 999999 inclusive.
- nanoseconds A Decimal between 0 and 999 inclusive.

### <span id="page-8-3"></span>**3.3 Supported operations**

- $td1 = td2 + td3$  Sum of  $td2$  and  $td3$ .
- $td1 = td2 td3$  Difference of  $td2$  and  $td3$ .
- td1 = i  $\star$  td2 or td1 = td2  $\star$  i Delta multiplied by an integer, long, float, or Decimal.
- $td1 = td2$  // i Computes the floor, discarding the remainder.
- +td1 Returns an attotimedelta with the same value.
- $-td1$  Equivalent to  $t d1 * -1$ .
- abs(td1) Equivalent to +td1 when td1.days >= 0, -td1 when t1.days < 0.
- str(td1) Returns a string in the form [D day[s], ][H]H:MM:SS[.UUUUUU], where D is negative for td1 < 0 and UUUUUU can be expanded for up to 16 place fixed point.
- repr(td1) Returns a string in the form attotime.objects.attotimedelta(D[, S[, U]]), where  $D$  is negative for  $\text{td1} < 0$ .

### <span id="page-9-0"></span>**3.4 Instance methods**

#### **3.4.1 attotimedelta.total\_seconds()**

Return the total number of seconds contained in the duration as a Decimal.

#### **3.4.2 attotimedelta.total\_nanoseconds()**

Return the total number of nanoseconds contained in the duration as a Decimal.

### attodatetime

<span id="page-10-0"></span>attodatetime is a single object wrapping a native [date](https://docs.python.org/2/library/datetime.html#date-objects) object and an attotime object for the purposes of storing date and time information with fractional nanoseconds stored as a Decimal.

## <span id="page-10-1"></span>**4.1** *class* **attotime.attodatetime(year, month, day[, hour[, minute[, second[, microsecond[, nanosecond[, tzinfo]]]]]])**

Year, month, and day are required. tzinfo may be None, or an instance of a [tzinfo subclass.](https://docs.python.org/2/library/datetime.html#tzinfo-objects) The nanosecond argument may be a float or Decimal. The remaining arguments may be ints or longs.

### <span id="page-10-2"></span>**4.2 Class methods**

#### **4.2.1 attodatetime.today()**

Return the current local datetime, with tzinfo None. This is equivalent to attodatetime. fromtimestamp(time.time()).

#### **4.2.2 attodatetime.now([tz])**

Return the current local date and time. If optional argument  $\tau z$  is None this is like  $\tau$ oday().

If  $tz$  is not None, it must be an instance of a tzinfo subclass, and the current date and time are converted to  $tz$ 's time zone.

#### **4.2.3 attodatetime.utcnow()**

Return the current UTC date and time, with tzinfo None.

#### **4.2.4 attodatetime.fromtimestamp(timestamp, [tz])**

Return the local date and time corresponding to the POSIX timestamp, such as returned by time.time(). If optional argument  $tz$  is None or not specified, the timestamp is converted to the platform's local date and time, and the returned attodatetime object is naive.

If  $tz$  is not None, it must be an instance of a  $tzinfo$  subclass, and the timestamp is converted to  $tz$ 's time zone. The returned attodatetime's tzinfo is set to the provided tz.

#### **4.2.5 attodatetime.utcfromtimestamp(timestamp)**

Return the UTC attodatetime corresponding to the POSIX timestamp, with tzinfo None.

#### **4.2.6 attodatetime.fromordinal(ordinal)**

Return an attodatetime corresponding to the proleptic Gregorian ordinal, where January 1 of year 1 has ordinal 1. ValueError is raised unless  $1 \le$  ordinal  $\le$  datetime.max.toordinal() (note native Python datetime range checking). The hour, minute, second and microsecond of the result are all 0, and tzinfo is None.

#### **4.2.7 attodatetime.combine(date, time)**

Return an attodatetime object whose date components are equal to the given date object's, and whose time components and tzinfo attributes are equal to the given time object's. If date is a attodatetime (or native Python datetime), its time components and tzinfo attributes are ignored.

#### **4.2.8 attodatetime.strptime(date\_string, format)**

Return an attodatetime corresponding to date\_string, parsed according to format. Only the directives explicitly listed in the [strftime\(\) and strptime\(\) Behavior](https://docs.python.org/2/library/datetime.html#strftime-strptime-behavior) section of the Python documentation are supported, as well as the following:

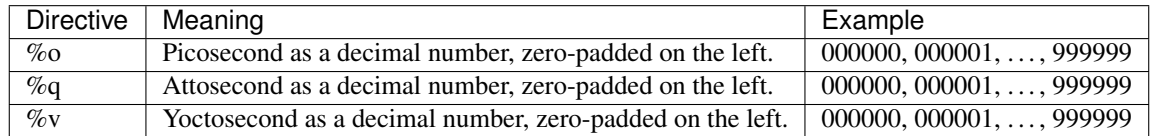

## <span id="page-11-0"></span>**4.3 Instance attributes (read-only)**

- year Between Python native datetime MINYEAR and MAXYEAR, inclusive.
- month Between 1 and 12 inclusive.
- day Between 1 and the number of days in the given month of the given year.
- hour In range (24).
- minute In range(60).
- second In range(60).
- microsecond In range (1000000).
- nanosecond In range(1000), as Decimal.
- tzinfo The object passed as the tzinfo argument to the attodatetime constructor, or None if none was passed.

### <span id="page-12-0"></span>**4.4 Supported operations**

- $dt2 = dt1 + tddt1$  moved forward the duration of the attotimedelta if attotimedelta.days > 0, or backward if attotimedelta.days < 0.
- $dt2 = dt1 tddt1$  moved backward the duration of the attotimedelta if attotimedelta.days > 0, or forward if attotimedelta.days < 0.
- $\text{td} = \text{dt1} \text{dt2}$  The duration of time between dt1 and dt2, as an attotimedelta.
- $dt1 < dt2 dt1$  is considered less than dt2 if dt1 precedes dt2 in time.
- str(dt1) Equivalent to dt1.isoformat(separator=' ').
- repr(dt1) Returns a string in the form attotime.objects.attodatetime(Y, M, D, h, m, s, us, ns, [tz]).

#### <span id="page-12-1"></span>**4.5 Instance methods**

#### **4.5.1 attodatetime.date()**

Return a date object with same year, month and day.

#### **4.5.2 attodatetime.time()**

Return an attotime object with the same hour, minute, second, microsecond, and nanosecond. tzinfo is None.

#### **4.5.3 attodatetime.timetz()**

Return an attotime object with the same hour, minute, second, microsecond, nanosecond, and tzinfo attributes.

#### **4.5.4 attodatetime.replace([year[, month[, day[, hour[, minute[, second[, microsecond[, nanosecond[, tzinfo]]]]]]]]])**

Return an attodatetime object with the same attributes, except for those attributes given new values by whichever keyword arguments are specified. Note that tzinfo=None can be specified to create a naive attodatetime from an aware attodatetime with no conversion of date and time data.

#### **4.5.5 attodatetime.astimezone(tz)**

Return an attodatetime object with new tzinfo attribute tz, adjusting the date and time data so the result is the same UTC time as self, but in  $\pm z$ 's local time.

A ValueError is raised if self is naive.

#### **4.5.6 attodatetime.utcoffset()**

If tzinfo is None, returns None, else return self.tzinfo.utcoffset(self) as an attotimedelta.

#### **4.5.7 attodatetime.dst()**

If tzinfo is None, returns None, else return self.tzinfo.dst(self) as an attotimedelta.

#### **4.5.8 attodatetime.tzname()**

If tzinfo is None, returns None, else returns self.tzinfo.tzname(self).

#### **4.5.9 attodatetime.timetuple()**

Return the result of [datetime.timetuple\(\)](https://docs.python.org/2/library/datetime.html#datetime.datetime.timetuple) for a native Python datetime matching the attodatetime. Nanosecond precision is lost.

#### **4.5.10 attodatetime.utctimetuple()**

Return the result of [datetime.utctimetuple\(\)](https://docs.python.org/2/library/datetime.html#datetime.datetime.utctimetuple) for a native Python datetime matching the attodatetime. Nanosecond precision is lost.

#### **4.5.11 attodatetime.toordinal()**

Return the proleptic Gregorian ordinal of the date. The same as  $self.data()$ .toordinal().

#### **4.5.12 attodatetime.weekday()**

Return the day of the week as an integer, where Monday is 0 and Sunday is 6. The same as  $self.data()$ . weekday().

#### **4.5.13 attodatetime.isoweekday()**

Return the day of the week as an integer, where Monday is 1 and Sunday is 7. The same as  $self.data()$ . isoweekday().

#### **4.5.14 attodatetime.isocalendar()**

Return a 3-tuple, (ISO year, ISO week number, ISO weekday). The same as self.date().isocalendar().

#### **4.5.15 attodatetime.isoformat([sep])**

Return a string representing the date and time in ISO 8601 format, YYYY-MM-DDTHH:MM:SS.mmmmmm or, if microsecond is 0, YYYY-MM-DDTHH:MM:SS

If utcoffset() does not return None, a 6-character string is appended, giving the UTC offset in (signed) hours and minutes: YYYY-MM-DDTHH:MM:SS.mmmmmm+HH:MM or, if microsecond is 0 YYYY-MM-DDTHH:MM:SS+HH:MM

The optional argument sep (default 'T') is a separator, placed between the date and time portions of the result.

The decimal second component may be expanded up to 16 place fixed point.

#### **4.5.16 attodatetime.ctime()**

Return the result of [datetime.ctime\(\)](https://docs.python.org/2/library/datetime.html#datetime.datetime.ctime) for a native Python datetime matching the attodatetime. Nanosecond precision is lost.

#### **4.5.17 attodatetime.strftime(format)**

Return a string representing the date and time, controlled by an explicit format string. Only the directives explicitly listed in the [strftime\(\) and strptime\(\) Behavior](https://docs.python.org/2/library/datetime.html#strftime-strptime-behavior) section of the Python documentation are supported, as well as the following:

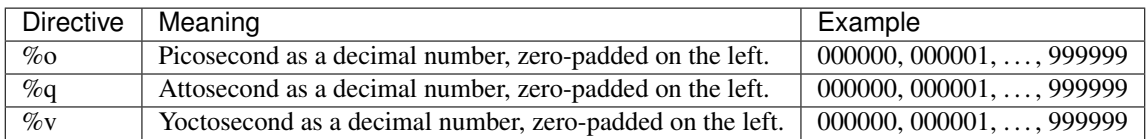

### attotime

<span id="page-16-0"></span>attotime is an object wrapping a native [time](https://docs.python.org/2/library/datetime.html#time-objects) object along with fractional nanoseconds stored as a Decimal.

## <span id="page-16-1"></span>**5.1** *class* **attotime.attotime([hour[, minute[, second[, microsecond[, nanosecond[, tzinfo]]]]]])**

All arguments are optional.  $t \sin f \circ \cos \theta$  None, or an instance of a [tzinfo subclass.](https://docs.python.org/2/library/datetime.html#tzinfo-objects) The nanosecond argument may be float or Decimal. The remaining arguments may be ints or longs.

### <span id="page-16-2"></span>**5.2 Instance attributes (read-only)**

- hour In range(24).
- minute In range(60).
- second In range(60).
- microsecond In range (1000000).
- nanosecond In range(1000), as Decimal.
- tzinfo The object passed as the tzinfo argument to the attotime constructor, or None if none was passed.

## <span id="page-16-3"></span>**5.3 Supported operations**

- $t1 < t2$  t1 is considered less than t2 if t1 precedes t2 in time.
- str(t1) Equivalent to t1.isoformat().

• repr(t1) Returns a string in the form attotime.objects.attotime(h, m, s, us, ns, [tz]).

## <span id="page-17-0"></span>**5.4 Instance methods**

#### **5.4.1 attotime.replace([hour[, minute[, second[, microsecond[, nanosecond[, tzinfo]]]]]])**

Return an attotime object with the same attributes, except for those attributes given new values by whichever keyword arguments are specified. Note that  $\tan 50$ =None can be specified to create a naive attotime from an aware attotime with no conversion of date and time data.

#### **5.4.2 attotime.isoformat()**

Return a string representing the time in ISO 8601 format, HH:MM:SS. mmmmmm or, if microsecond is 0, HH:MM:SS

If utcoffset() does not return None, a 6-character string is appended, giving the UTC offset in (signed) hours and minutes: HH:MM:SS.mmmmmm+HH:MM or, if microsecond is 0 HH:MM:SS+HH:MM

The decimal second component may be expanded up to 16 place fixed point.

#### **5.4.3 attotime.strftime(formatstr)**

Raises NotImplementedError

#### **5.4.4 attotime.utcoffset()**

If tzinfo is None, returns None, else return self.tzinfo.utcoffset(self) as an attotimedelta.

#### **5.4.5 attotime.dst()**

If tzinfo is None, returns None, else return self.tzinfo.dst(self) as an attotimedelta.

#### **5.4.6 attotime.tzname()**

If tzinfo is None, returns None, else returns self.tzinfo.tzname(self).

## Development

## <span id="page-18-1"></span><span id="page-18-0"></span>**6.1 Setup**

It is recommended to develop using a [virtualenv.](https://virtualenv.pypa.io/en/stable/)

The tests require the dev feature to be enabled, install the necessary dependencies using pip:

```
$ pip install .[dev]
```
## <span id="page-18-2"></span>**6.2 Tests**

Tests can be run using the [unittest testing framework:](https://docs.python.org/3/library/unittest.html)

\$ python -m unittest discover attotime

## **Contributing**

<span id="page-20-0"></span>attotime is an open source project hosted on [Bitbucket.](https://bitbucket.org/nielsenb/attotime)

Any and all bugs are welcome on our [issue tracker.](https://bitbucket.org/nielsenb/attotime/issues) Of particular interest are places where the attotime implementation incorrectly deviates from native Python behavior. Pull requests containing unit tests or fixed bugs are always welcome!

## **References**

- <span id="page-22-0"></span>• [PEP 410 which describes the need for high precision time types](https://www.python.org/dev/peps/pep-0410/)
- [Bug report with implementation of PEP 410](https://bugs.python.org/issue13882)
- [Bug report discussing loss of precision when parsing ISO8601 timestamps](https://bitbucket.org/nielsenb/aniso8601/issues/10/sub-microsecond-precision-in-durations-is)